ФИО: Рябиченко Серге<del>й ИИТЧИССТ</del>ЕРСТВО ОБ<mark>РАЗОВАНИЯ, НАУКИ И МОЛОДЕЖНОЙ ПОЛИТИКИ</mark> КРАСНОДАРСКОГО КРАЯ Дата подписания: 18.09.2023 18:31:02<br>Verify and the discrepannielly know: ГОСУДАРСТВЕННОЕ БЮДЖЕТНОЕ ПРОФЕССИОНАЛЬНОЕ ОБРАЗОВАТЕЛЬНОЕ УЧРЕЖДЕНИЕ КРАСНОДАРСКОГО КРАЯ «КРАСНОДАРСКИЙ МОНТАЖНЫЙ ТЕХНИКУМ» (ГБПОУ КК «КМТ») Документ подписан простой электронной подписью Информация о владельце: Должность: Директор Уникальный программный ключ: 3143b550cd4cbc5ce335fc548df581d670cbc4f9

# **РАБОЧАЯ ПРОГРАММА УЧЕБНОЙ ДИСЦИПЛИНЫ**

ОП.01. Основы информационных технологий по профессии 09.01.01. Наладчик аппаратного и программного обеспечения Рассмотрена на заседании цикловой методической комиссии ИТ

Утверждена приказом директора ГБПОУ КК «КМТ»

Протокол от «27» июня 2022 г. №10

от «30»июня 2022 г. № 660

Председатель Чаплыгина И.В.

Одобрена на заседании педагогического совета

протокол от «29» июня 2022 г.№ 5

Рабочая программа учебной дисциплины ОП.01. Основы информационных технологий разработана на основе федерального государственного образовательного стандарта среднего профессионального образования по профессии 09.01.01. Наладчик аппаратного и программного обеспечения утвержденного приказом Министерства образования и науки Российской Федерации от 02 августа 2013г. № 852, зарегистрированного в Министерстве юстиции Российской Федерации 20 августа 2013г., регистрационный номер 29713, укрупненная группа профессий 09.00.00 Информатика и вычислительная техника

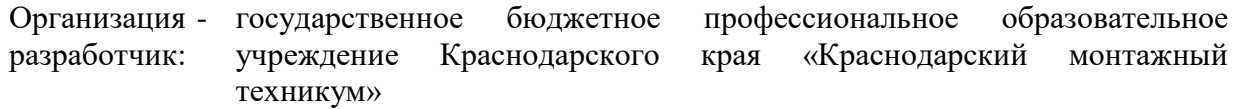

Разработчик Бурняшева Ю.В. преподаватель информатики и информационных технологий ГБПОУ КК КМТ

# **СОДЕРЖАНИЕ**

- 1. Паспорт рабочей программы учебной дисциплины
- 2. Структура и содержание учебной дисциплины
- 3. Условия реализации программы учебной дисциплины
- 4. Контроль и оценка результатов освоения учебной дисциплины

## **1. ПАСПОРТ РАБОЧЕЙ ПРОГРАММЫ УЧЕБНОЙ ДИСЦИПЛИНЫ ОП.01 Основы информационных технологий**

#### **1.1. Область применения программы**

Рабочая программа учебной дисциплины ОП.01 Основы информационных технологий является частью программы подготовки квалифицированных рабочих, служащих в соответствии с ФГОС СПО по профессии 09.01.01 Наладчик аппаратного и программного обеспечения, укрупненная группа 09.00.00. Информатика и вычислительная техника

#### **1.2. Место дисциплины в структуре основной профессиональной образовательной программы:**

Учебная дисциплина входит в общепрофессиональный учебный цикл учебного плана по профессии 09. 01. 01. Наладчик аппаратного и программного обеспечения.

## **1.3. Цель и задачи учебной дисциплины – требования к результатам освоения учебной дисциплины:**

В результате освоения учебной дисциплины студент должен уметь:

работать с графическими операционными системами персонального компьютера (ПК): включать, выключать, управлять сеансами и задачами, выполняемыми операционной системой персонального компьютера;

работать с файловыми системами, различными форматами файлов, программами управления файлами;

работать в прикладных программах: текстовых и табличных редакторах, редакторе презентаций;

пользоваться сведениями из технической документации и файлов-справок.

*пользоваться системным программным обеспечение. Обновлять системное программное обеспечение* 

*администрирование операционных систем персональных компьютеров и серверов. пользоваться прикладным программным обеспечением, панелью управления*

В результате освоения учебной дисциплины студент должен знать:

основные понятия: информация и информационные технологии;

технологии сбора, хранения, передачи, обработки и предоставления информации;

классификацию информационных технологий по сферам применения:

обработку текстовой и числовой информации;

гипертекстовые способы хранения и представления информации, языки разметки документов;

общие сведения о компьютерах и компьютерных сетях: понятие информационной системы, данных, баз данных, персонального компьютера, сервера;

назначение компьютера;

логическое и физическое устройство компьютера;

аппаратное и программное обеспечение, процессор, оперативное запоминающее устройство (ОЗУ), дисковую и видео подсистему;

периферийные устройства: интерфейсы, кабели и разъемы;

операционную систему персонального компьютера, файловые системы, форматы файлов, программы управления файлами;

локальные сети: протоколы и стандарты локальных сетей; топологию сетей: структурированную кабельную систему;

сетевые адаптеры, концентраторы, коммутаторы; логическую структуризацию сети;

поиск файлов, компьютеров и ресурсов сетей;

идентификацию и авторизацию пользователей и ресурсов сетей;

общие сведения о глобальных компьютерных

сетях (Интернет), адресацию, доменные имена, протоколы передачи данных.

World Wide Web (WWW), электронную почту;

серверное и клиентское программное обеспечение;

информационную безопасность: основные виды угроз, способы противодействия угрозам *логическое устройство компьютера и физическое устройство компьютера магистрально-модульное построение компьютера* 

## **Перечень формируемых компетенций**

Дисциплина является основой для формирования общих и профессиональных компетенций

ОК 1. Понимать сущность и социальную значимость будущей профессии, проявлять к ней устойчивый интерес.

ОК 2. Организовывать собственную деятельность, исходя из цели и способов ее достижения, определенных руководителем.

ОК 3. Анализировать рабочую ситуацию, осуществлять текущий и итоговый контроль, оценку и коррекцию собственной деятельности, нести ответственность за результаты своей работы.

ОК 4. Осуществлять поиск информации, необходимой для эффективного выполнения профессиональных задач.

ОК 5. Использовать информационно-коммуникационные технологии в профессиональной деятельности.

OK 6. Работать в команде, эффективно общаться с коллегами, руководством, клиентами.

ОК 7. Исполнять воинскую обязанность, в том числе с применением полученных профессиональных знаний (для юношей).

ПК 1.1. Вводить средства вычислительной техники в эксплуатацию.

ПК 1.2. Диагностировать работоспособность, устранять неполадки и сбои аппаратного обеспечения средств вычислительной техники.

ПК 1.3. Заменять расходные материалы, используемые в средствах вычислительной и оргтехники..

ПК 2.1. Устанавливать операционные системы на персональных компьютерах и серверах, а также производить настройку интерфейса пользователя.

ПК 2.2. Администрировать операционные системы персональных компьютеров и серверов.

ПК 2.3. Устанавливать и настраивать работу периферийных устройств и оборудования.

ПК 2.4. Устанавливать и настраивать прикладное программное обеспечение персональных компьютеров и серверов.

ПК 2.5. Диагностировать работоспособность, устранять неполадки и сбои операционной системы и прикладного программного обеспечения

ПК 3.1. Оптимизировать конфигурацию средств вычислительной техники в зависимости от предъявляемых требований и решаемых пользователем задач.

ПК 3.2. Удалять и добавлять компоненты персональных компьютеров и серверов, заменять на совместимые.

ПК 3.3. Заменять, удалять и добавлять основные компоненты периферийных устройств, оборудования и компьютерной оргтехники

ПК 4.1. Обновлять и удалять версии операционных систем персональных компьютеров и серверов.

ПК 4.2. Обновлять и удалять версии прикладного программного обеспечения персональных компьютеров и серверов.

ПК 4.3. Обновлять и удалять драйверы устройств персональных компьютеров, серверов, периферийных устройств и оборудования.

ПК 4.4. Обновлять микропрограммное обеспечение компонентов компьютеров, серверов, периферийных устройств и оборудования.

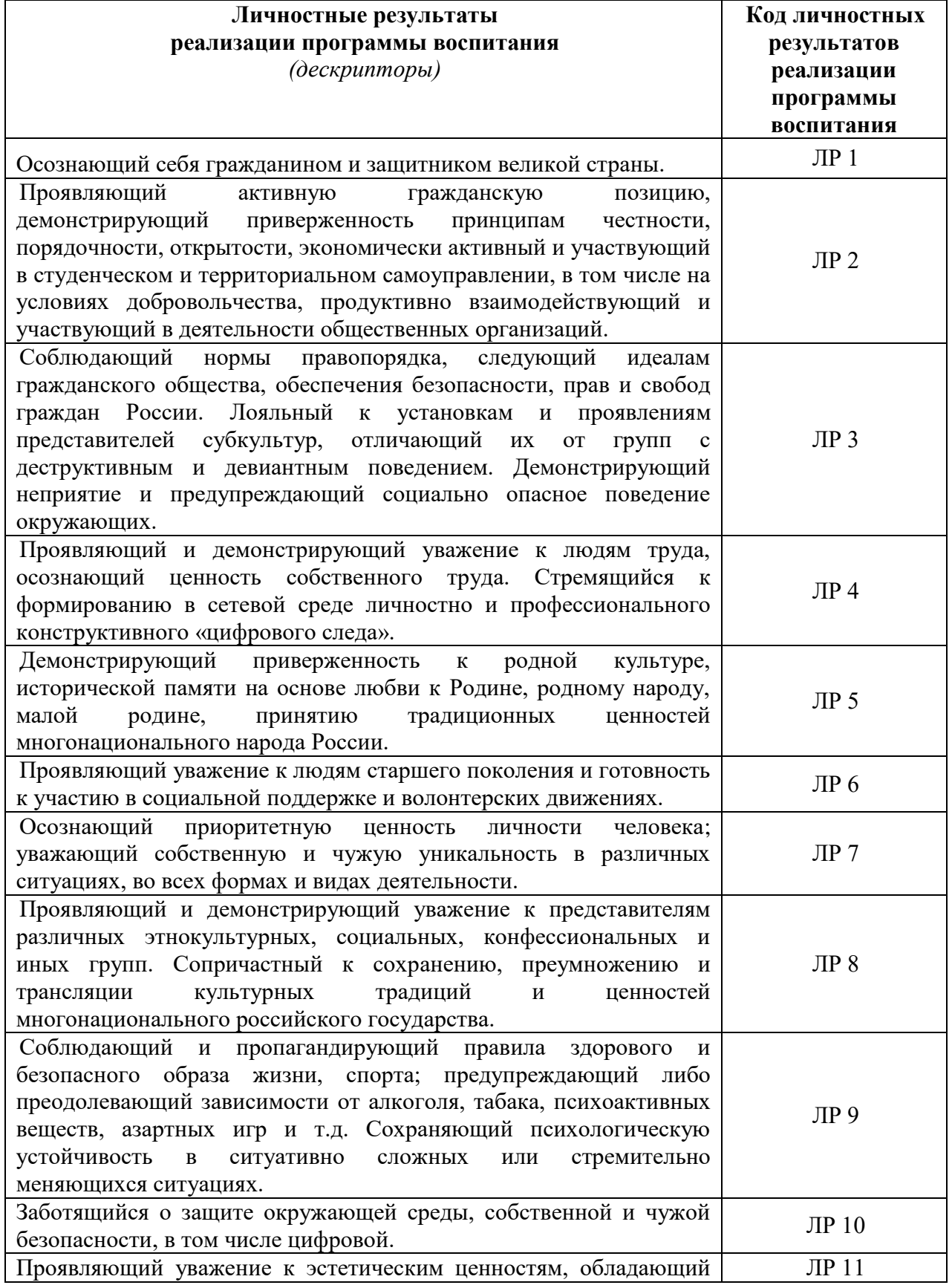

## **Личностные результаты реализации программы воспитания**

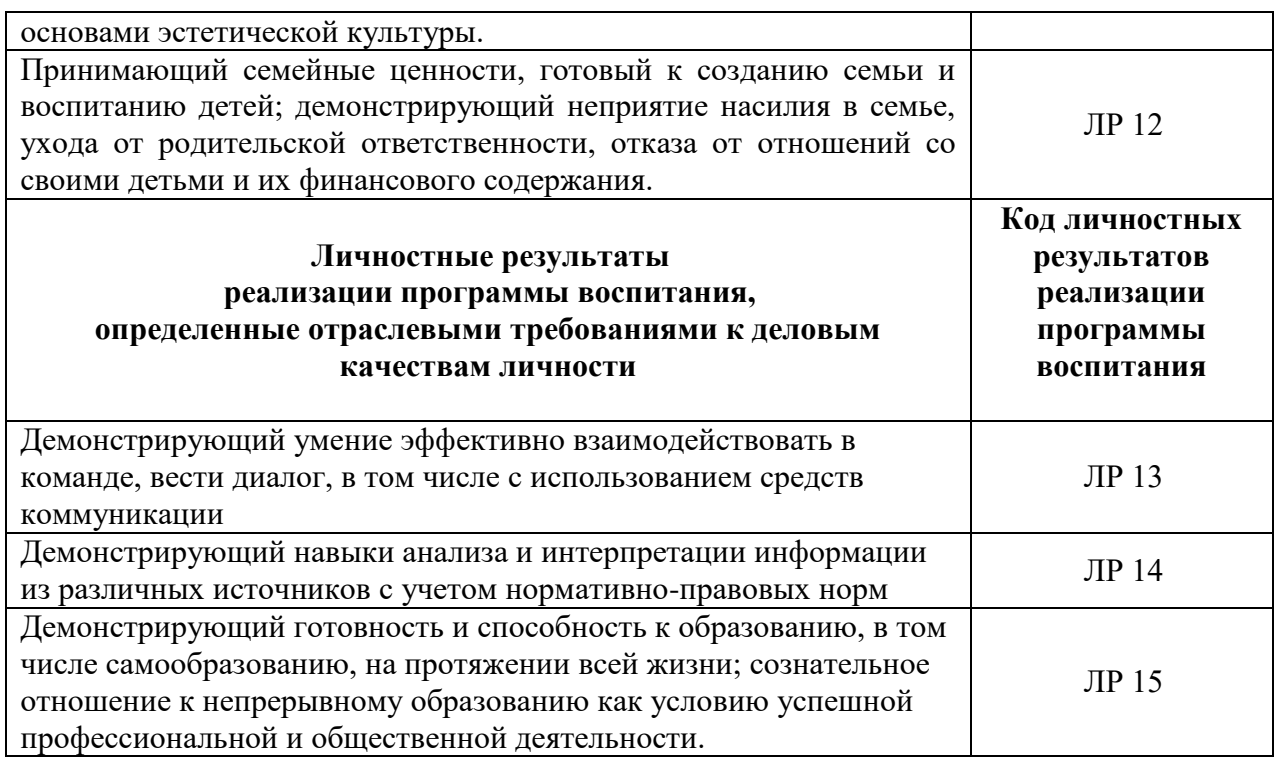

## **1.4. Количество часов на освоение рабочей программы учебной дисциплины:**

максимальной учебной нагрузки обучающегося 87 часа, в том числе:

обязательной аудиторной учебной нагрузки обучающегося - 58 часа, практические занятия  $-54$  часа,

самостоятельной учебная работа обучающегося -29часа.

## **2. СТРУКТУРА И СОДЕРЖАНИЕ УЧЕБНОЙ ДИСЦИПЛИНЫ 2.1. Объем учебной дисциплины и виды учебной работы**

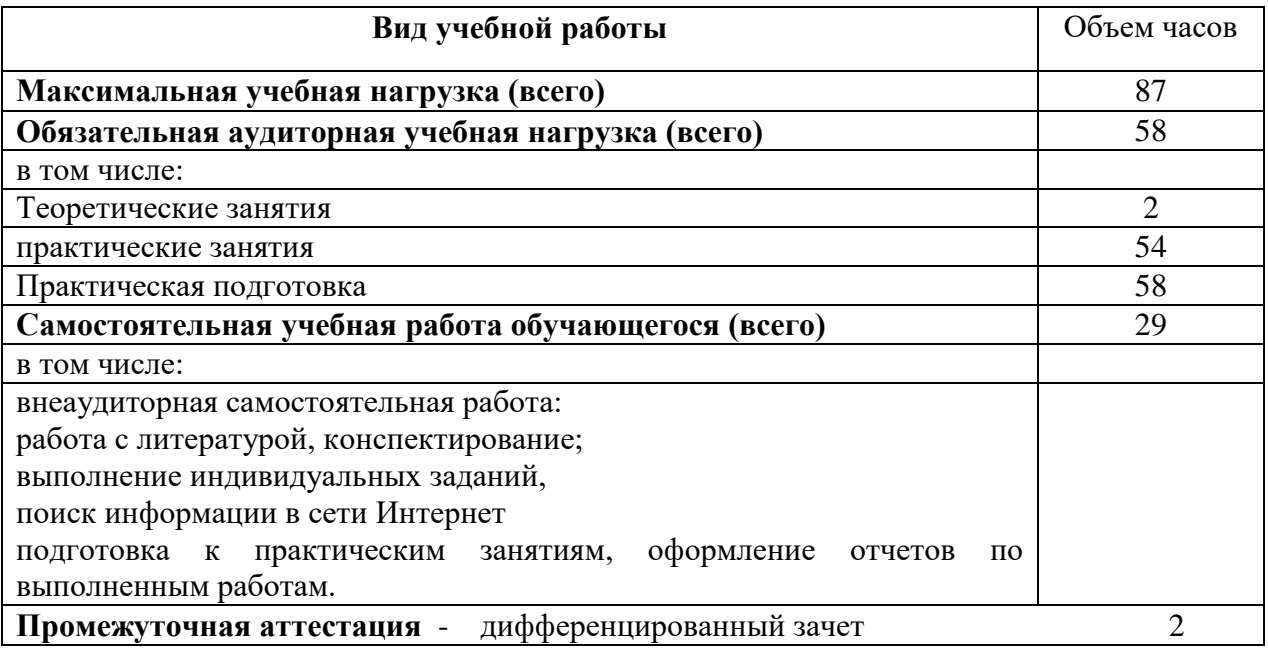

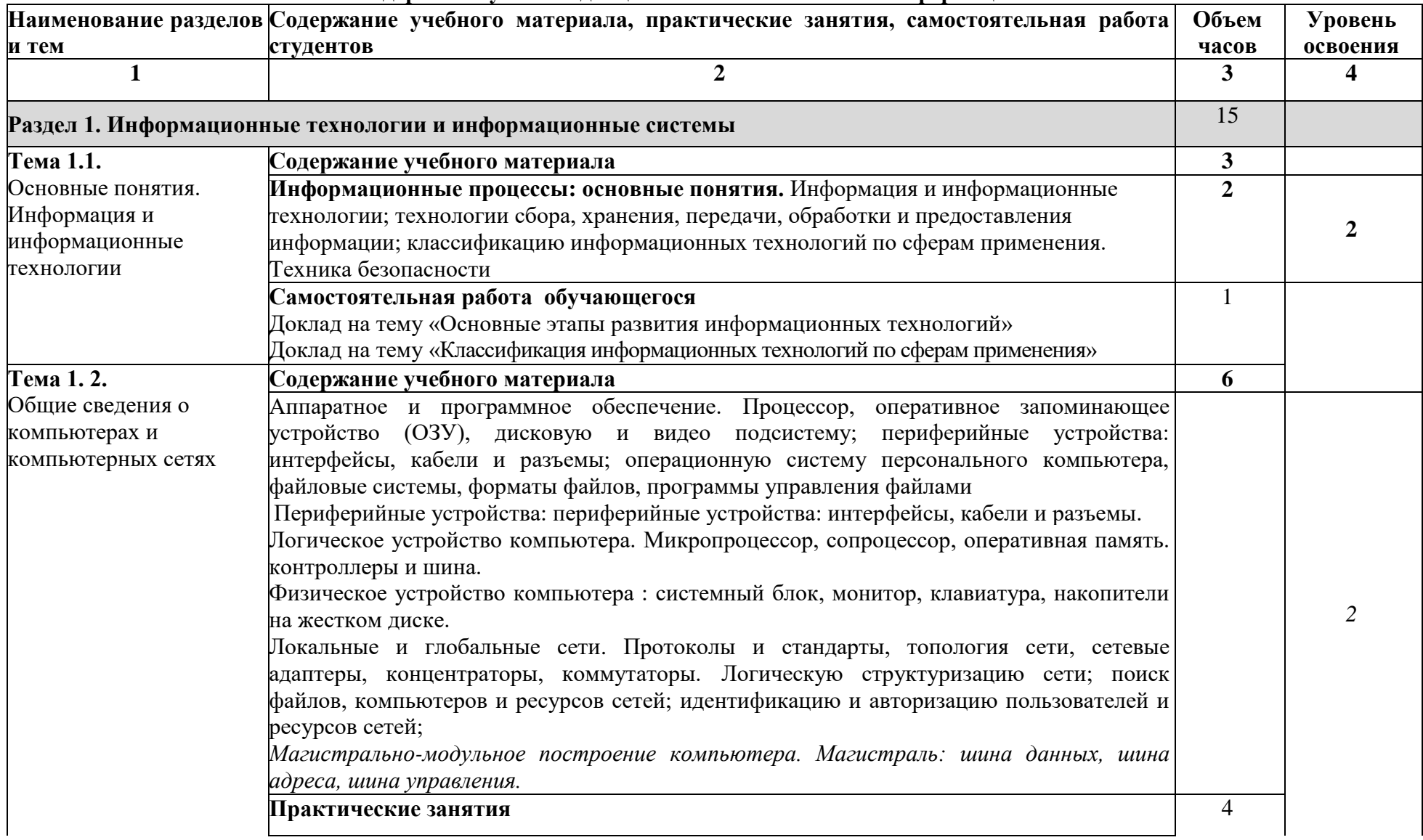

# **2.2. Тематический план и содержание учебной дисциплины ОП.01. Основы информационных технологий**

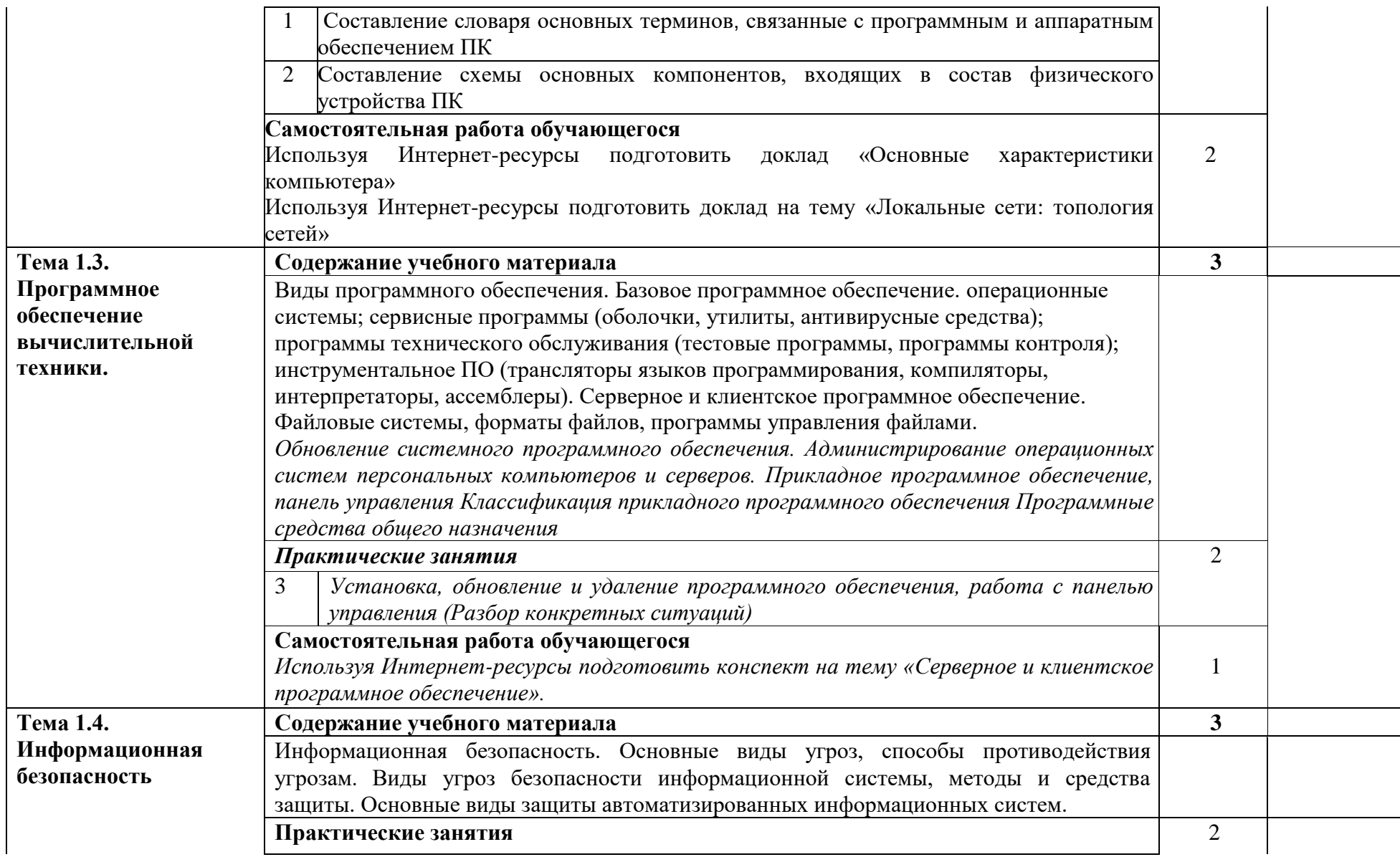

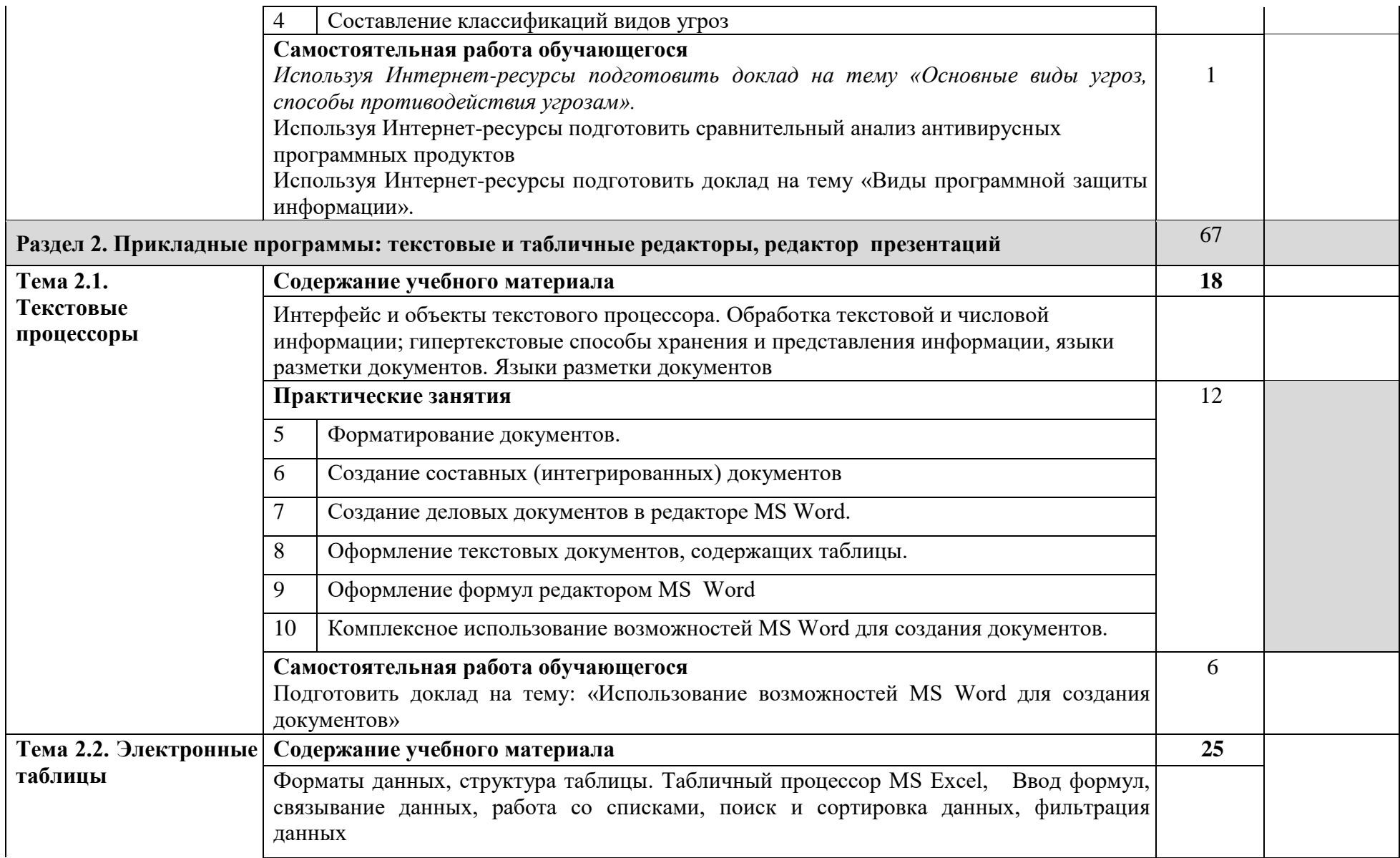

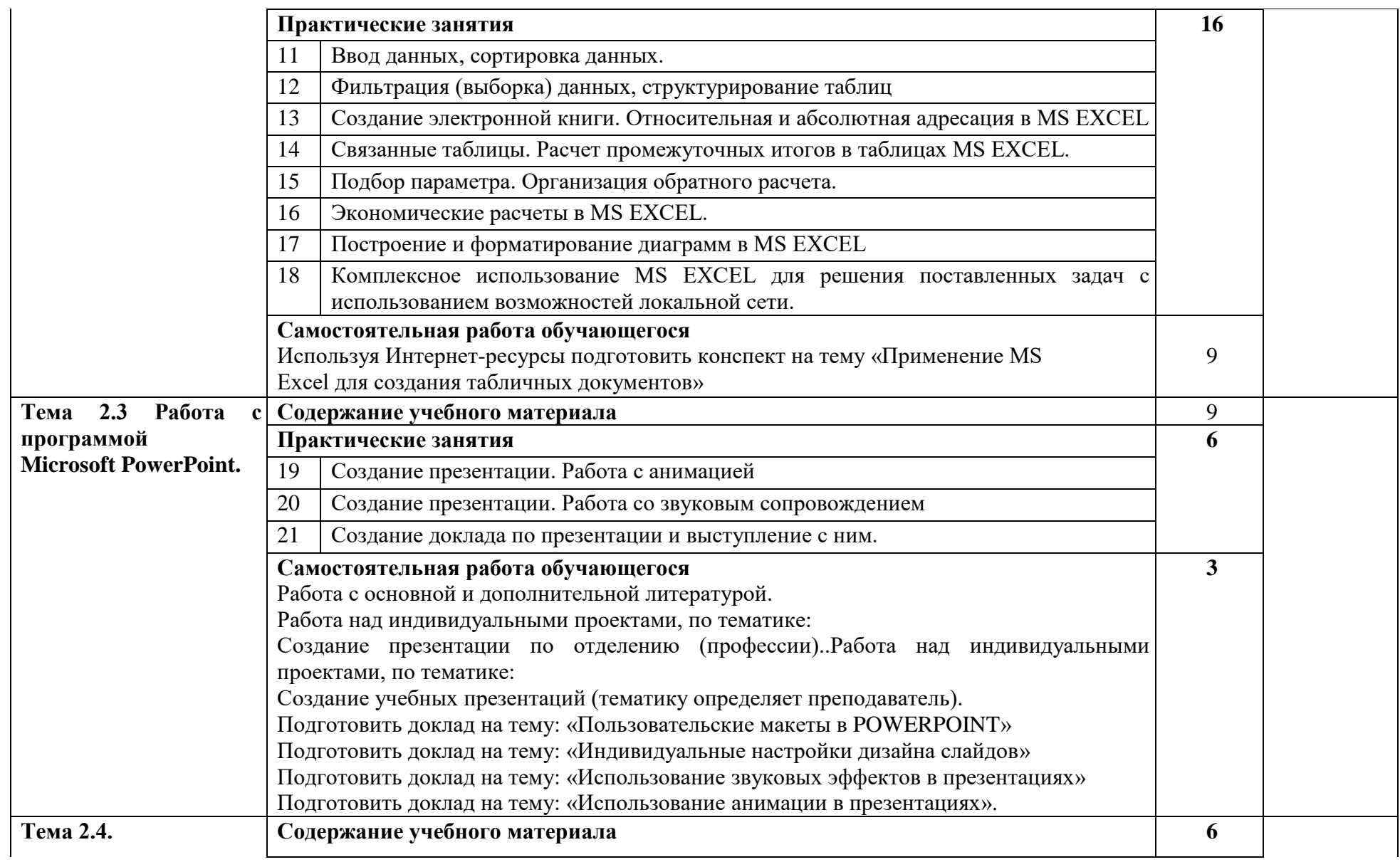

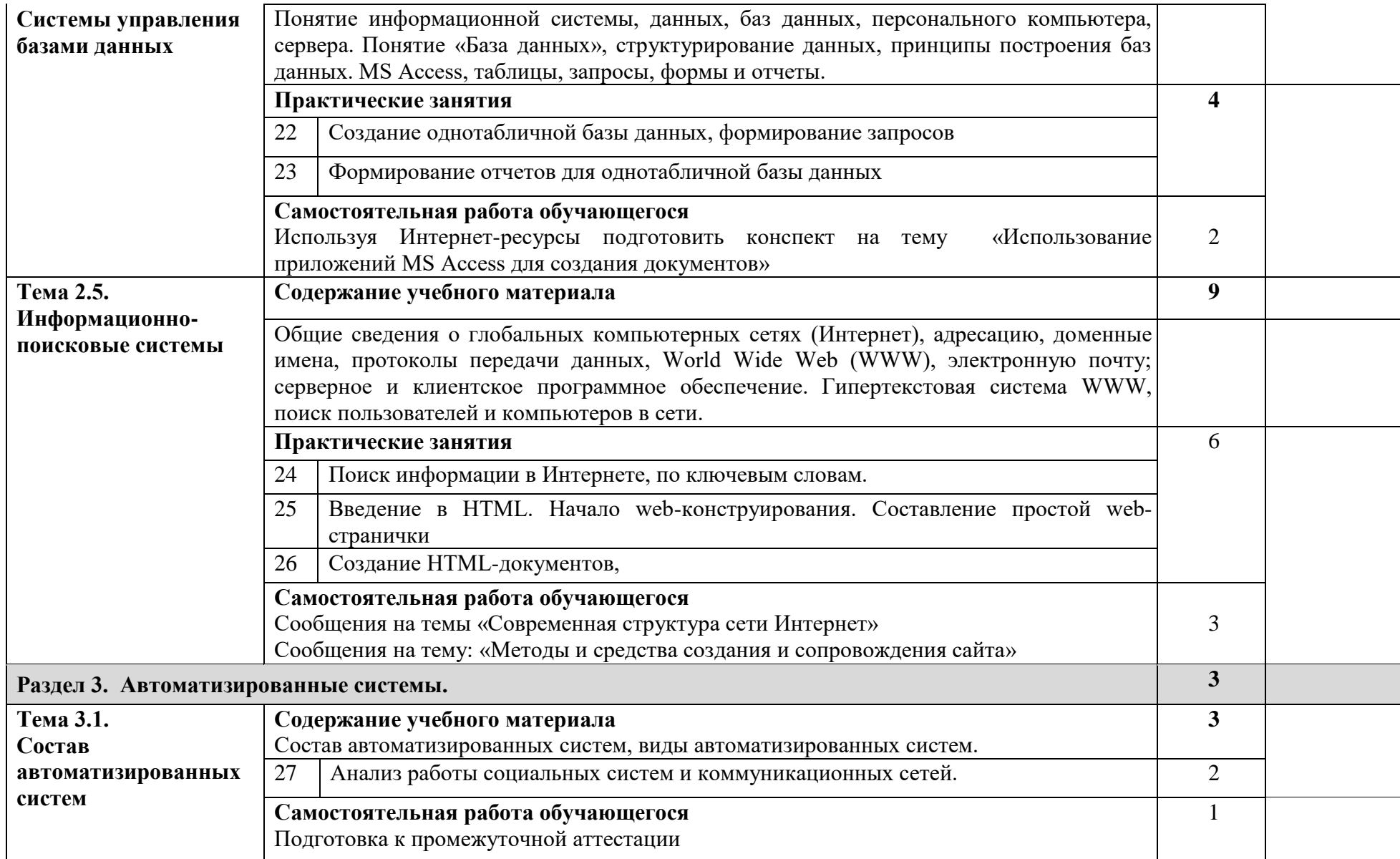

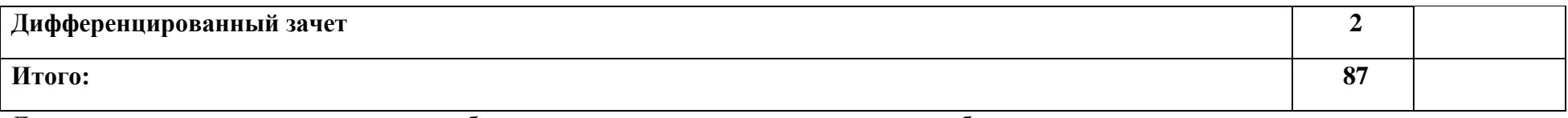

Для характеристики уровня освоения учебного материала используются следующие обозначения:

1– **ознакомительный** (узнавание ранее изученных объектов, свойств);

2– **репродуктивный** (выполнение деятельности по образцу, инструкции или под руководством)

3– **продуктивный (**планирование и самостоятельное выполнение деятельности, решение проблемных задач)

## **3. УСЛОВИЯ РЕАЛИЗАЦИИ УЧЕБНОЙ ДИСЦИПЛИНЫ**

## **3.1. Требования к материально-техническому обеспечению**

Реализация учебной дисциплины осуществляется в учебном кабинете информатики и информационных технологий.

### **Оборудование учебного кабинета:**

- рабочее место обучающегося (по количеству обучающихся);

- рабочее место преподавателя, оборудованное ЭВМ.

- проекционный экран;
- мультимедийный проектор;

- наглядные пособия (учебники, опорные, раздаточный материал, задания для контрольных, практических и самостоятельных работ, методические указания по их выполнению и образцы выполненных работ).

#### **Технические средства обучения:**

- мультимедийный проектор;
- персональный компьютер;
- проекционный экран;
- принтер черно-белый лазерный;

- компьютерная техника для обучающихся с наличием лицензионного программного обеспечения;

- сканер;

- колонки.

#### **Программное обеспечение:**

операционная система Windows 7;

Интегрированное офисное приложение, включающее текстовый редактор, растровый и векторный графические редакторы, программу разработки презентаций и электронные таблицы;

#### **3.2. Информационное обеспечение обучения**

## **Перечень рекомендуемых учебных изданий, Интернет-ресурсов, дополнительной литературы**

#### **Основная литература**

1. Михеева Е.В. Информационные технологии в профессиональной деятельности. Технические специальности: учебник для студ. Учреждений сред.проф. образования / Е.В. Михеева, О.И. Титова. – М.: Издательский центр «Академия», 2020 – 416 с.

#### **Дополнительная литература**

Михеева Е.В. Практикум по информационным технологиям в профессиональной деятельности: Учеб.пособие для сред. проф. образования /Е.В. Михеева. -3-е изд., стер. –М.: «Академия», 2005. -256с. ISBN 5-7695-2516-9

Уваров В.М. Практикум по основам информатики и вычислительной техники: учеб. пособие для нач. проф. образования/ В.М. Уваров, Л.А. Силакова, Н.Е. Красникова. -4-е изд., стер. –М.: Издательский центр «Академия», 2008. -240с. ISBN 978-5-7695-5558-9.

Безручко В.Т. Практикум по курсу «Информатика». Работа в Windows 2000, Word, Excel: учеб. пособие/ В.Т. Безручко. -2-е изд., доп. и перераб. –М.: Финансы и статистика, 2005. -544с.: ил. ISBN 5-279-02569-0.

Заварыкин В.М. Основы информатики и вычислительной техники: учеб. пособие для студентов пед. институтов по физ.-мат. спец./ В.М. Заварыкин, В.Г. Житомирский, М.П. Ланчик. –М.: Просвещение, 1989. -207с.: ил. ISBN 5-09-000598-2.

## **Электронные пособия и интернет-ресурсы:**

Система автоматизированного проектирования КОМПАС-3D в образовании. [Электронный ресурс].Режим доступа: [http://edu.ascon.ru](http://edu.ascon.ru/)

Классификация ИС [Электронный ресурс] /Режим доступа: [http://www.itstan.ru/it-i](http://www.itstan.ru/it-i-is/klassifikacija-informacionnyh-sistem-is.html-0)[is/klassifikacija-informacionnyh-sistem-is.html-0](http://www.itstan.ru/it-i-is/klassifikacija-informacionnyh-sistem-is.html-0)

Электронный учебник AutoCAD [Электронный ресурс] / Режим доступа: [http://www.autocad-profi.ru/3d\\_autocad.php](http://www.autocad-profi.ru/3d_autocad.php)

Электронный учебник AutoCAD [Электронный ресурс] / Режим доступа: [http://on-line](http://on-line-teaching.com/autocad/01_start_AutoCad.html)[teaching.com/autocad/01\\_start\\_AutoCad.html](http://on-line-teaching.com/autocad/01_start_AutoCad.html)

Агальцов В.П. ЭП Информатика и вычислительная техника. Базы данных. М.: Е-Медиа, 2004.

Сайт учителя информатики [Электронный ресурс] : Режим доступа: http://informic.ru/

Информатика в школе [Электронный ресурс] : Режим доступа: www.infoschool.narod.ru

Образовательные ресурсы Интернета – Информатика [Электронный ресурс]: Режим доступа: www.alleng.ru

Информатика, информационные технологии, [Электронный ресурс] : И.Е. Смирнова - СПб, 2010 – Режим доступа: www.infoschool.narod.ru

Информатика: учебник [Электронный ресурс]: Е.Г. Алексеев - Саранск, 2009 - Режим доступа: http://inf.e-alekseev.ru/

Информатика: практические работы [Электронный ресурс] /URL: http://ikt.rtkros.ru/p2aa1.html

Материалы по информатике [Электронный ресурс] /URL: http://www.metodkopilka.ru/informatika.html

Федеральный центр информационно-образовательных ресурсов – Методические материалы [Электронный ресурс] /URL:<http://fcior.edu.ru/methods.page>

## **4. КОНТРОЛЬ И ОЦЕНКА РЕЗУЛЬТАТОВ ОСВОЕНИЯ УЧЕБНОЙ ДИСЦИПЛИНЫ**

Методическое обеспечение для контроля и оценки результатов освоения учебной дисциплины отражено в Комплекте контрольно-оценочных средств по дисциплине.

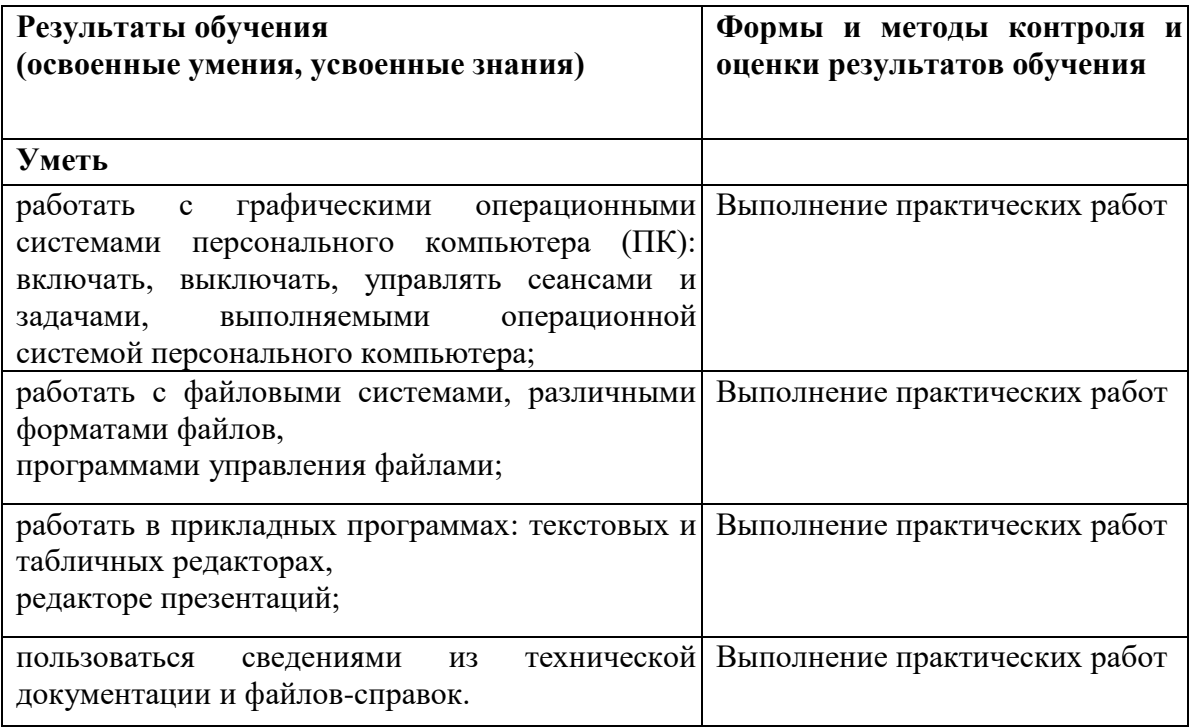

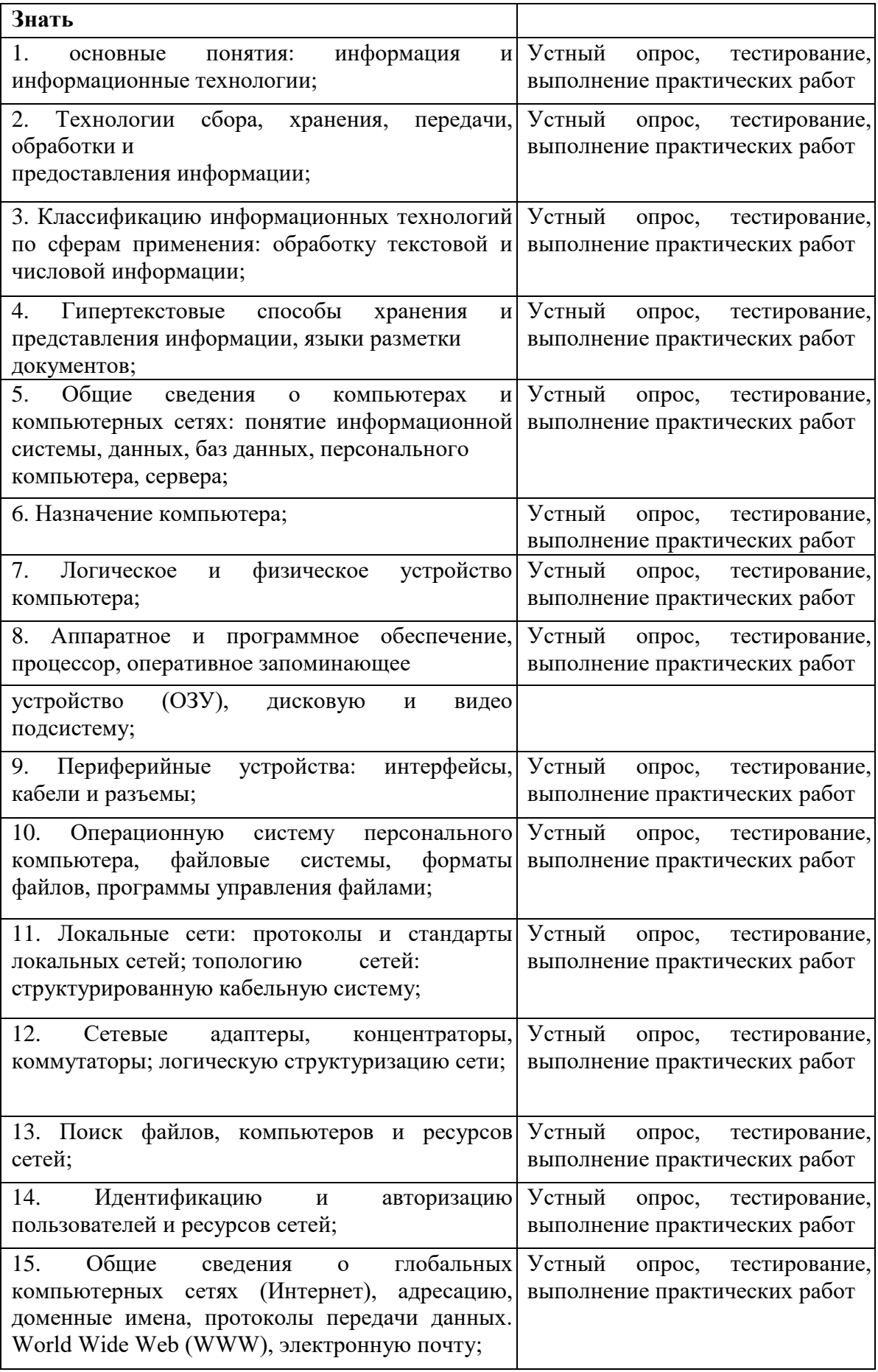

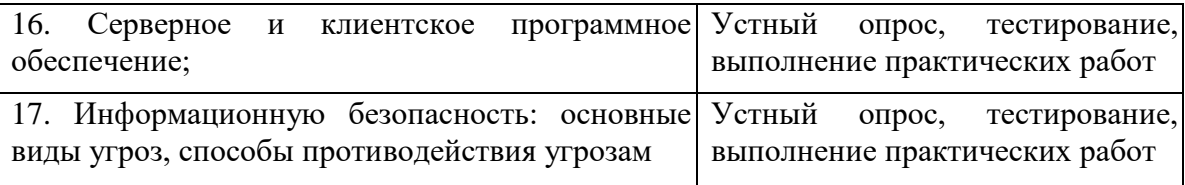